Installing Adobe Photoshop is relatively easy and can be done in a few simple steps. First, go to Adobe's website and select the version of Photoshop that you want to install. Once you have the download, open the file and follow the on-screen instructions. Once the installation is complete, you need to crack Adobe Photoshop. To do this, you need to download a crack for the version of Photoshop you want to use. Adobe Photoshop CC is a powerful tool for professionals and beginners alike. This is the latest version of the application and is used to edit images, shape out objects, or design websites. To begin, download the latest version of the software, and extract the Adobe Photoshop CC.exe file. Then, run the software and click on the "Install" button. The installation process should be finished in a few seconds, and you need to wait until the installer is complete. After this, click the "Next" button to launch the application. Then, launch the crack file and follow the instructions on the screen. Once the crack has been applied, you need to exit the software and click on the "OK" button to restart the computer. Once the software is running again, you can open the Adobe Photoshop CC and begin working.

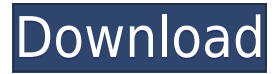

The new features appeal to an environment in which work is often done on a mobile device. New integration between Photoshop and Behance (the Web-based workspace created by Adobe) means you can easily share an image made on Photoshop with the rest of the community for comments, votes, and further modifications. As with many DVD or Blu-ray players, the audio issue exists when you play on a TV, making this an ideal photo viewer for low-res panels. See a 60-in plasma for a fraction of the price of a 60-in TV. Large corporations often prefer to work using corporate email, spreadsheets, and databases, which lets them keep files on a server, share them internally, and view them on their desktop, thanks to collaboration software. Adobe continues to offer its free Acrobat 'connect" feature, which syncs data between your desktop and the cloud. Adobe Photoshop let me edit my old StarWars fan art originally posted in the 1980s, and I got to save it as JPEG, which made it viewable even on a phone. It impressed me that I was able to do that with just a few clicks. But I want to bring this up: Want to edit your old photos the same way? There's a lot that can be done in Photoshop now that wasn't possible 15 years ago, and it's not that hard to get started, even if you're an amateur. Adobe Photoshop was the first—and is now arguably the most practical—way to share work among team members. A networked file saves hours of time, while face-to-face meetings can be replaced by videoconferences. But I've known that for years? It's always interesting to see how Adobe keeps meeting clients' needs.

## **Download Adobe Photoshop CC 2015 Version 17License Key Full Product Key 2022**

I renamed the file to  $xmp$ ,  $xmpdc$  and converted it to ZIP so I did the same thing to the XMP folder I open both files and named the RendererSettings.xmpdc and renamed it. Photoshop File is a new focus for the file browser that lets you browse files in a more modern and user-friendly way. Within the File Browser, you can view, organize, and share files—even with friends and family, and through all the most popular apps. The Fill tool, formerly the Paint Bucket tool, fills any solid area with the color of your choice. It's great for solid backgrounds or coloring large areas. It can also be used to apply patterns to your images. The Gradient tool lets you preview the Gradient you're adding to an image. The preview is even accurate on devices where the canvas doesn't have any space —such as on mobile devices and on YouTube/iPad. Preview options let you quickly add/remove, change the colors, or switch between preset colors. Preview controls let you choose between the Centered, Automatic, and Recalculate options. Photoshop Document is a new canvas for all your documents, whether they're text, drawings, shapes, or photos. With the Markup tool, you can doodle directly on top of your document as you work. Or, you can start by adding captions to your photos. And just as with regular pages from a book, you can save you documents and leave them behind no matter which device, or which platform, you're on. https://www.youtube.com/watch?v=PwDT8q1y1Ow e3d0a04c9c

## **Adobe Photoshop CC 2015 Version 17 Download License Key Full WIN + MAC 2023**

Adobe Illustrator CC: Guidelines and Features, Second Edition makes use for designers and artists to learn how to create media projects with Illustrator. Among other chapters, this book has covered 123 new features of Illustrator CC and updated the colors, patterns, and shape tools. You'll learn how to use and implement the new Illustrator features and it also provides in-depth tutorials on all chapters of the book. With the latest releases of Adobe Photoshop, below is a list of some of the pure Photoshop features that make them different to use. You'll notice many of the things you've never seen before. However these are the most effective and integral tools to get the desired result for your work. Photoshop's Creative Cloud is an all-in-one development suite for graphic and photo editing, web design, video editing, animation, and illustration tools.It is provided by Adobe and is a free service.The company's website also includes a download of plug-ins for the most popular software applications.Photoshop Creative Cloud is cloud-based software program.This means that once you sign up with the company, you can call it up on a computer, tablet, phone or Mac and edit your designs, photos, and animated videos from it.

Each photo has its own canvas or blank page section.Media that reappears frequently is placed on the same window and the versions are saved, so that you can easily switch between them. However, Photoshop in Creative Cloud has the function of saving the latest versions so that you can edit them later when you are working on another project.

photoshop cc latest version apk download lr photoshop apk download adobe photoshop 7.0 apk download for laptop adobe photoshop lightroom cc apk download download adobe photoshop sketch mod apk photoshop software apk download photoshop software free download apk free download photoshop windows xp free download photoshop windows free download photoshop water reflection action

With the new clipping path option, you can make artistic and powerful selections in your images. Clipping paths let you cut or remove areas of an image easily, without erasing its background, making adding layer styles to artwork a breeze. The new clipping path tool lets you draw selections directly on the layer, creating limitless possibilities for editing. To use this new option, select the Clipping Path tool and then click the white area anywhere on the layer. You can see a preview of the shape in the top white toolbar. Now you're able to create new layers for your artwork. In Photoshop CS6, you can create new layers from scratch, rather than duplicating them. This is useful if you need to change the way that you edit your images. For example, you can send several pieces of artwork to a client and then make changes to the background on one layer or the other. Simply duplicate the layers and change the background to meet your client's needs. You can also use the new layer capabilities in Adobe's new Layers panel to create more concise and clean workflows. Adobe Photoshop has made the practice of graphic design possible for the photographer. It's an extremely powerful image editing tool. It is a dream come true for designers. With the power of Photoshop graphics you can finally do graphics design work using photographs and not just art. Adobe Photoshop is a complete image editing tool and it is used to create graphics for a variety of purposes including web graphics, print graphics, and digital signage.

**1. Itching**. When your skin develops a reaction, it's hard to prevent it. In some cases, the itching is worse than the rash itself. Some of the more common allergens include tree pollen, grass, and ragweed. Even common household products, such as bleach, may cause itchy eyes and skin. Use topical corticosteroid creams or milder antihistamines to treat itching. If you can't control the itching, seek medical attention. **2. Blisters**. When your skin is exposed to a liquid allergen or something that gets under your skin and spreads, it can lead to them. It's important to remove the source of the blister and treat it quickly and properly. In some cases, blisters, like small, painful wounds, can become infected. So, if you see a blister, see a doctor. **3. Hives**. If you see red spots appear in your skin, you may have a rare form of an allergy called a hive reaction. Fortunately, hives are a quick-to-evolve condition. Talk to your doctor if you have severe itching, even after you've removed the allergen, or if you have trouble breathing, chest tightness, or a rapid heartbeat. The most powerful feature of Photoshop is referred to as Layer. Layers are the means by which you can collect multiple items on one image at once. You can separately work on separate layers, then merge them back together at any time. This feature is very useful for editing, and is a very efficient way to do things. For example, you can place an object in the top layer and an object below it on a different layer, then detail each layer with different effects or adjustments. At another time you may decide that you want to place them on top of each other. You can make these calls from the layer palette, just like a binder full of notes in a real composition. You can then go into the layers palette to join the items in their correct layer, or if you find a mistake, you can turn them back into separate layers. You can see more information on each layer folder and the methods for editing them here (Opens in a new window): http://helpx.adobe.com . This same feature also appears in Elements, but it is more limited in its potential.

<https://soundcloud.com/anton6x2sh/toontrack-metal-machine-ezx-keygen> [https://soundcloud.com/anewugob1975/download-steam-apidll-for-naruto-ultimate-ninja-storm-revolu](https://soundcloud.com/anewugob1975/download-steam-apidll-for-naruto-ultimate-ninja-storm-revolution) [tion](https://soundcloud.com/anewugob1975/download-steam-apidll-for-naruto-ultimate-ninja-storm-revolution)

<https://soundcloud.com/graboveven1989/x-force-2016-autodesk-keygen-2017-1287> <https://soundcloud.com/realdodjessye/hilti-te-5-explosionszeichnung-pdf-17> <https://soundcloud.com/fatelsrecceq/filme-alfie-o-sedutor-dublado>

The Adobe After Effects is a non-linear, compositing/motion graphics software package which includes hundreds of motion creation tools, and it includes keyframe animation, and an entire track called the "Timeline", where you cue up and fine tune keyframe animations, as well as save projects to share with others. As you can see, the shape of the pixel, how light interacts with it, and how the composites interact with it are all under the hood, and all handled with artificial intelligence. The AI tools will be built into one smooth system, based on topics such as neural networks, viscoelastic fluids and the tools we have in the present, and how they all come together. This will result in a unified artificial intelligence system. No more searching through your toolbox, or double-clicking on every single feature. It will just work. Of course, you will still be able to add hundreds of third-party filters and plugins into your Photoshop workflow, as you always have. Everything from zooming a component in, to making tiny tweaks while retouching a logo. Eventually, we will see the demise of all plugins and the demise of standalone filters, leaving a unified pipeline for everything. There's no shortage of exciting new features in Photoshop. But one of the most exciting is a new 2D layer, which will provide you with a layer that can combine both 2D and 3D work seamlessly together. This is an incredibly powerful tool, allowing you to stack, move, scale, control the opacity, and make changes, irrespective of the original subject matter. You can create effects like soft transitions, lights and shadows, or even completely change the original look of the subject.

<http://mindbodyhealthy.org/photoshop-free-download-for-windows-10-exe-file-top/> <http://hexacon.pe/pc-photoshop-free-download-full-version-link/> [https://earthoceanandairtravel.com/2023/01/01/photoshop-cs4-download-free-free-license-key-hack-x](https://earthoceanandairtravel.com/2023/01/01/photoshop-cs4-download-free-free-license-key-hack-x32-64-2023/) [32-64-2023/](https://earthoceanandairtravel.com/2023/01/01/photoshop-cs4-download-free-free-license-key-hack-x32-64-2023/) <http://newfashionbags.com/photoshop-filters-free-download-full-version-better/> [https://bbv-web1.de/wirfuerboh\\_brett/advert/adobe-photoshop-cc-apk-download-for-android-top/](https://bbv-web1.de/wirfuerboh_brett/advert/adobe-photoshop-cc-apk-download-for-android-top/) <https://digitalempire101.com/wp-content/uploads/2023/01/jonlov.pdf> <http://sportingeyes.net/download-apk-photoshop-free-for-pc-updated/> <http://www.360sport.it/advert/cs7-photoshop-free-download-full-version-updated/> [https://funddirectadvisors.com/adobe-photoshop-2022-version-23-0-1-download-activator-windows-10](https://funddirectadvisors.com/adobe-photoshop-2022-version-23-0-1-download-activator-windows-10-11-3264bit-2023/) [-11-3264bit-2023/](https://funddirectadvisors.com/adobe-photoshop-2022-version-23-0-1-download-activator-windows-10-11-3264bit-2023/) <https://psychomotorsports.com/atv/99929-photoshop-tutorials-video-free-download-cs6-exclusive/> [http://pi-brands.com/wp-content/uploads/2023/01/Photoshop-Free-Download-For-Pc-Software-PORTA](http://pi-brands.com/wp-content/uploads/2023/01/Photoshop-Free-Download-For-Pc-Software-PORTABLE.pdf) [BLE.pdf](http://pi-brands.com/wp-content/uploads/2023/01/Photoshop-Free-Download-For-Pc-Software-PORTABLE.pdf) <https://cambodiaonlinemarket.com/free-download-photoshop-for-windows-7-full-version-hot/> <http://socialgoodpodcast.com/download-adobe-photoshop-windows-7-free-verified/> <https://boatripz.com/wp-content/uploads/2023/01/Free-Download-Leaf-Brush-Photoshop-LINK.pdf> <https://mentorus.pl/download-adobe-photoshop-2021-cracked-patch-with-serial-key-updated-2023/> <https://www.perdonodevelopment.it/wp-content/uploads/2023/01/bendari.pdf> [https://www.aspalumni.com/adobe-photoshop-cs6-keygen-full-version-pc-windows-x32-64-updated-20](https://www.aspalumni.com/adobe-photoshop-cs6-keygen-full-version-pc-windows-x32-64-updated-2022/) [22/](https://www.aspalumni.com/adobe-photoshop-cs6-keygen-full-version-pc-windows-x32-64-updated-2022/) [https://www.riobrasilword.com/wp-content/uploads/2023/01/Photoshop-Photo-Editor-Free-Download-](https://www.riobrasilword.com/wp-content/uploads/2023/01/Photoshop-Photo-Editor-Free-Download-For-Pc-NEW.pdf)[For-Pc-NEW.pdf](https://www.riobrasilword.com/wp-content/uploads/2023/01/Photoshop-Photo-Editor-Free-Download-For-Pc-NEW.pdf) <https://lannews.net/advert/photoshop-serial-number-free-registration-code-mac-win-updated-2023/> <https://72bid.com?password-protected=login> <https://nmilyardar.com/skin-retouching-photoshop-tutorials-free-download-fixed/> <https://deepcarepm.com/wp-content/uploads/2023/01/scolayt.pdf> <https://merryquant.com/photoshop-free-download-for-windows-10-exe-updated/> [https://castellshoes.com/wp-content/uploads/2023/01/Photoshop-Download-Cs6-Bagas31-PATCHED.p](https://castellshoes.com/wp-content/uploads/2023/01/Photoshop-Download-Cs6-Bagas31-PATCHED.pdf) [df](https://castellshoes.com/wp-content/uploads/2023/01/Photoshop-Download-Cs6-Bagas31-PATCHED.pdf) [https://earthoceanandairtravel.com/2023/01/01/adobe-photoshop-2021-version-22-3-download-with-li](https://earthoceanandairtravel.com/2023/01/01/adobe-photoshop-2021-version-22-3-download-with-licence-key-win-mac-new-2022/) [cence-key-win-mac-new-2022/](https://earthoceanandairtravel.com/2023/01/01/adobe-photoshop-2021-version-22-3-download-with-licence-key-win-mac-new-2022/) [https://artworkbypablo.com/2023/01/02/adobe-photoshop-express-download-free-activation-key-new-](https://artworkbypablo.com/2023/01/02/adobe-photoshop-express-download-free-activation-key-new-2023/)[2023/](https://artworkbypablo.com/2023/01/02/adobe-photoshop-express-download-free-activation-key-new-2023/) <https://profoundnews.com/download-free-adobe-photoshop-cc-2018-version-19-hacked-2022/> [https://odingajproperties.com/2023/01/02/photoshop-cc-2015-version-18-torrent-activation-code-keyg](https://odingajproperties.com/2023/01/02/photoshop-cc-2015-version-18-torrent-activation-code-keygen-win-mac-3264bit-2022/) [en-win-mac-3264bit-2022/](https://odingajproperties.com/2023/01/02/photoshop-cc-2015-version-18-torrent-activation-code-keygen-win-mac-3264bit-2022/) <https://aupairglobal.mx/wp-content/uploads/2023/01/linhed.pdf> <http://alluneed.company/?p=28421> <https://danagroup.in/2023/01/02/photoshop-2022-version-23-4-1-license-keygen-crack-updated-2023/> <https://openaidmap.com/photoshop-lightroom-for-pc-free-download-repack/> <https://samtoysreviews.com/2023/01/02/photoshop-2021-version-22-1-1-activation-2023/> [https://www.anewpentecost.com/wp-content/uploads/2023/01/Adobe\\_Photoshop\\_2021\\_Version\\_2201](https://www.anewpentecost.com/wp-content/uploads/2023/01/Adobe_Photoshop_2021_Version_2201__Download_free_Free_Registration_Code_Activation_Key_Win.pdf) [\\_\\_Download\\_free\\_Free\\_Registration\\_Code\\_Activation\\_Key\\_Win.pdf](https://www.anewpentecost.com/wp-content/uploads/2023/01/Adobe_Photoshop_2021_Version_2201__Download_free_Free_Registration_Code_Activation_Key_Win.pdf) [https://hgpropertysourcing.com/wp-content/uploads/2023/01/Free-Download-Photoshop-Cs5-32-Bit-L](https://hgpropertysourcing.com/wp-content/uploads/2023/01/Free-Download-Photoshop-Cs5-32-Bit-LINK.pdf) [INK.pdf](https://hgpropertysourcing.com/wp-content/uploads/2023/01/Free-Download-Photoshop-Cs5-32-Bit-LINK.pdf) [https://futcoinsshop.ru/wp-content/uploads/2023/01/Photoshop-CC-2018-Version-19-Free-License-Ke](https://futcoinsshop.ru/wp-content/uploads/2023/01/Photoshop-CC-2018-Version-19-Free-License-Key-2023.pdf) [y-2023.pdf](https://futcoinsshop.ru/wp-content/uploads/2023/01/Photoshop-CC-2018-Version-19-Free-License-Key-2023.pdf) <https://mashxingon.com/adobe-photoshop-cc-torrent-windows-10-11-3264bit-lifetime-patch-2022/> <https://imarsorgula.com/wp-content/uploads/2023/01/ukrawal.pdf> <https://olteniabizz.ro/wp-content/uploads/2023/01/levvje.pdf>

## [http://www.lecoxer.com/wp-content/uploads/2023/01/Download-Adobe-Photoshop-CS4-Crack-Serial-](http://www.lecoxer.com/wp-content/uploads/2023/01/Download-Adobe-Photoshop-CS4-Crack-Serial-Number-64-Bits-2023.pdf)[Number-64-Bits-2023.pdf](http://www.lecoxer.com/wp-content/uploads/2023/01/Download-Adobe-Photoshop-CS4-Crack-Serial-Number-64-Bits-2023.pdf)

Adobe Photoshop Lightroom CC is a creative, mobile-centric app for managing, organizing, editing and printing images. Lightroom CC was created by photographers for photographers. Alongside new features for the mobile web, Lightroom was redesigned to bring together desktop and mobile editing on the same images, while SDKs offer a more natural experience for mobile-based real-time photo editing on supported displays. The latest version of Photoshop, Photoshop CC 2018, is available for macOS, Windows, Linux, and Android for free. This Adobe product release also includes new features, including a new default workspace for designing or retouching images. In the world of post-processing software, Adobe Photoshop Elements is light years ahead of the competition. With 20+ editing tools, it's a good tool for the beginner who wants to achieve specific, realistic, or artistic effects, edit RAW images, separate two subjects, or grab a specific part of an image and make it standout. For professional and experienced photographers, however, the idea of Elements is a distant memory. Photoshop CC 2018 for macOS and Windows is available for free. The latest release of Adobe Photoshop for Windows is available for download at no cost—a boon for Adobe and Windows users who want to have a go at using Creative Cloud. You've probably heard about an editing feature called "Exposure Matching," which can automatically fix exposure problems in photos. But does it work? Here are the results I got by using Exposure Matching on a photograph with a strong overexposed (more light) area.